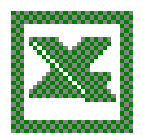

#### About Excel

Microsoft Excel is a spreadsheet program that allows you to manage numerical data. Excel spreadsheets are made up of columns that are named by letters, and rows that are indicated by numbers. Rows and columns can be labeled. The intersections of rows and columns are called cells. Every unique piece of data will be placed in a cell. Formulas are used to perform mathematical functions on data in a group of cells.

### The Parts of an Excel Spreadsheet

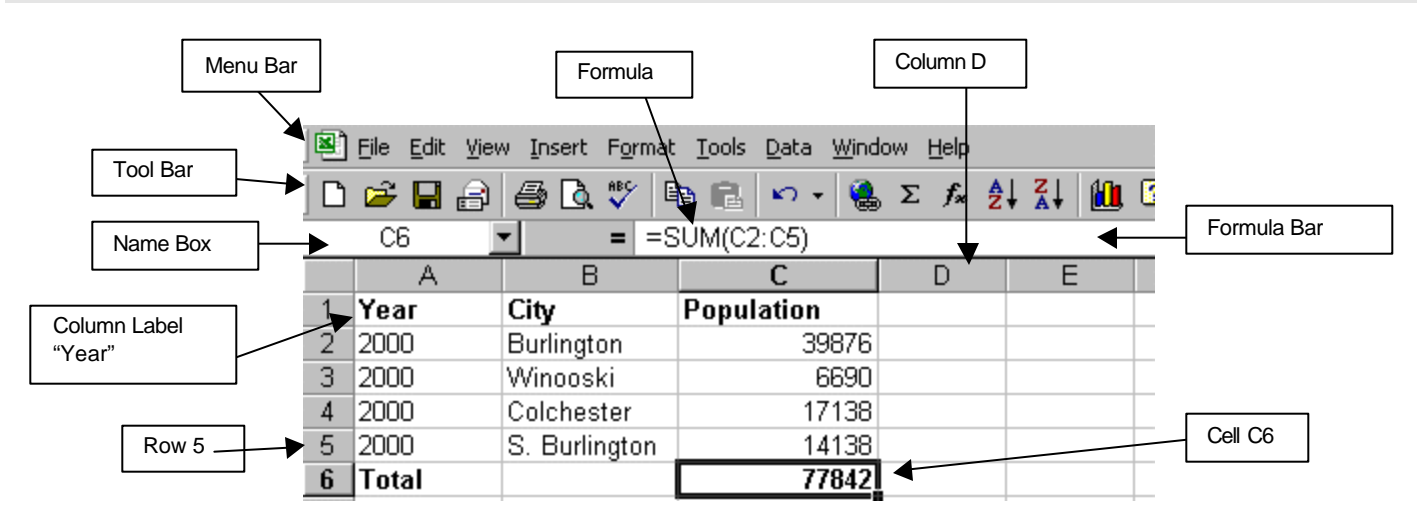

#### Adding Data to an Excel Spreadsheet

- � To add data to a spreadsheet position your cursor in a cell and type the information desired.
- **Move across a row by using the TAB key.**
- Move down a column by using the ENTER key.

#### Manipulating Data

See one of the manuals listed on the reverse side of this document for instructions on performing more complex mathematical functions.

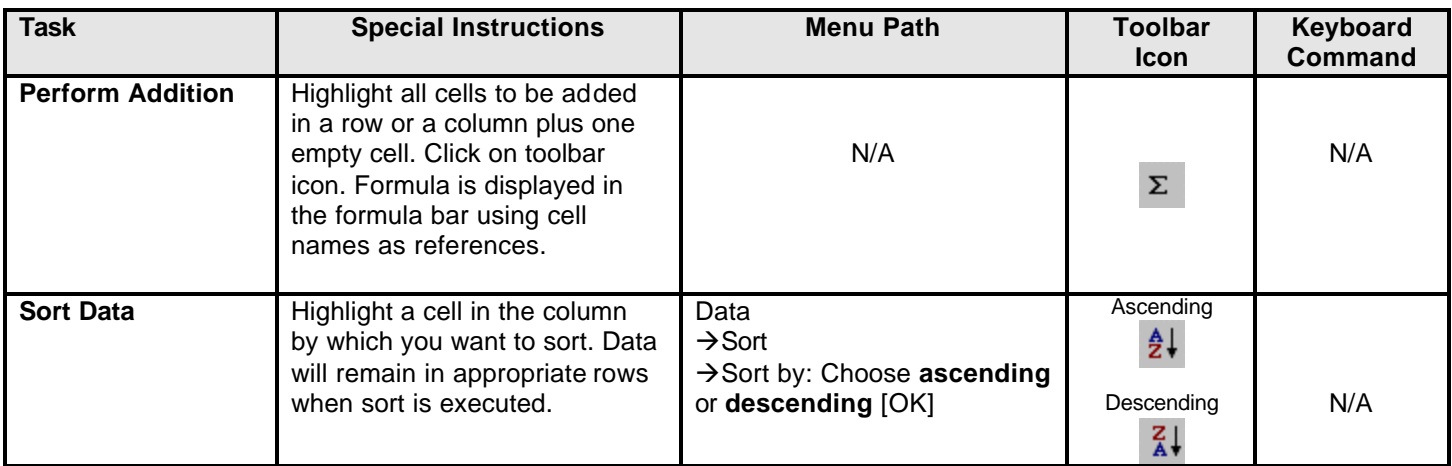

## Formatting Excel Data

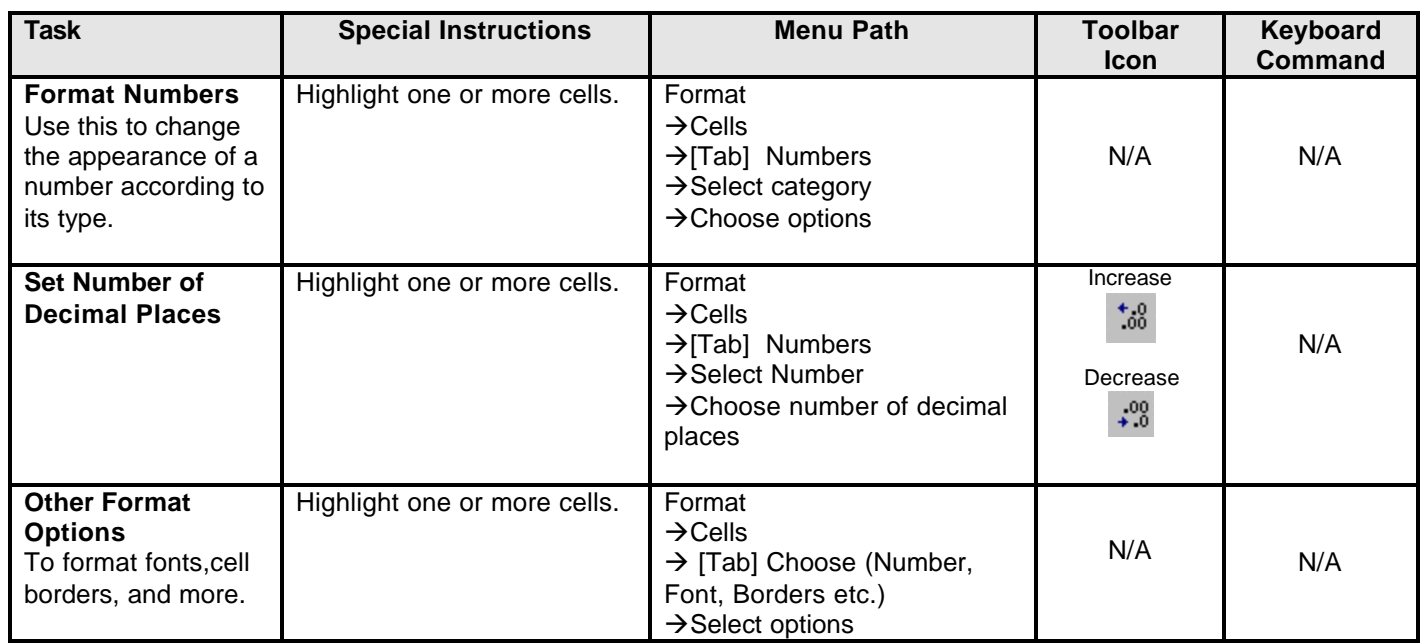

# Formatting an Excel Document

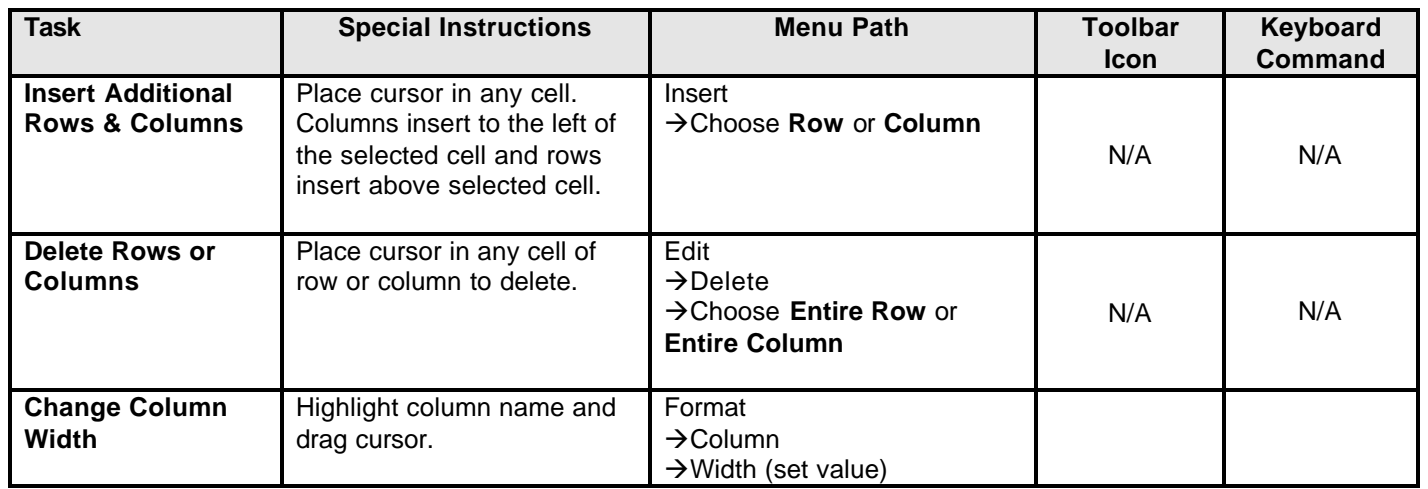

## Creating Charts in Excel

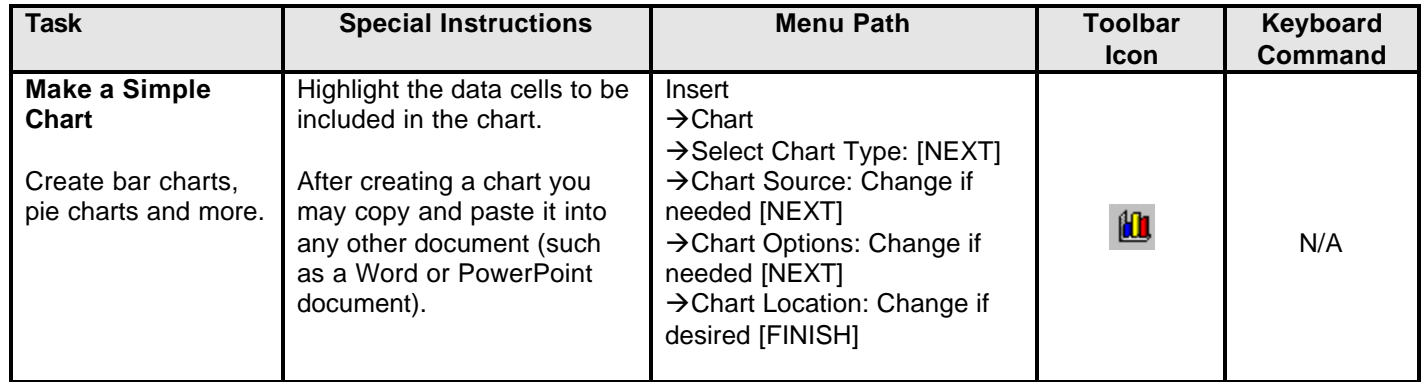

**For more help se e:** *Microsoft Office 2000 for Windows for Dummies*. **REF DESK HF 5548.4 .M525 W356 1999**